## **Информация об интернет-ресурсах для дистанционного образования**

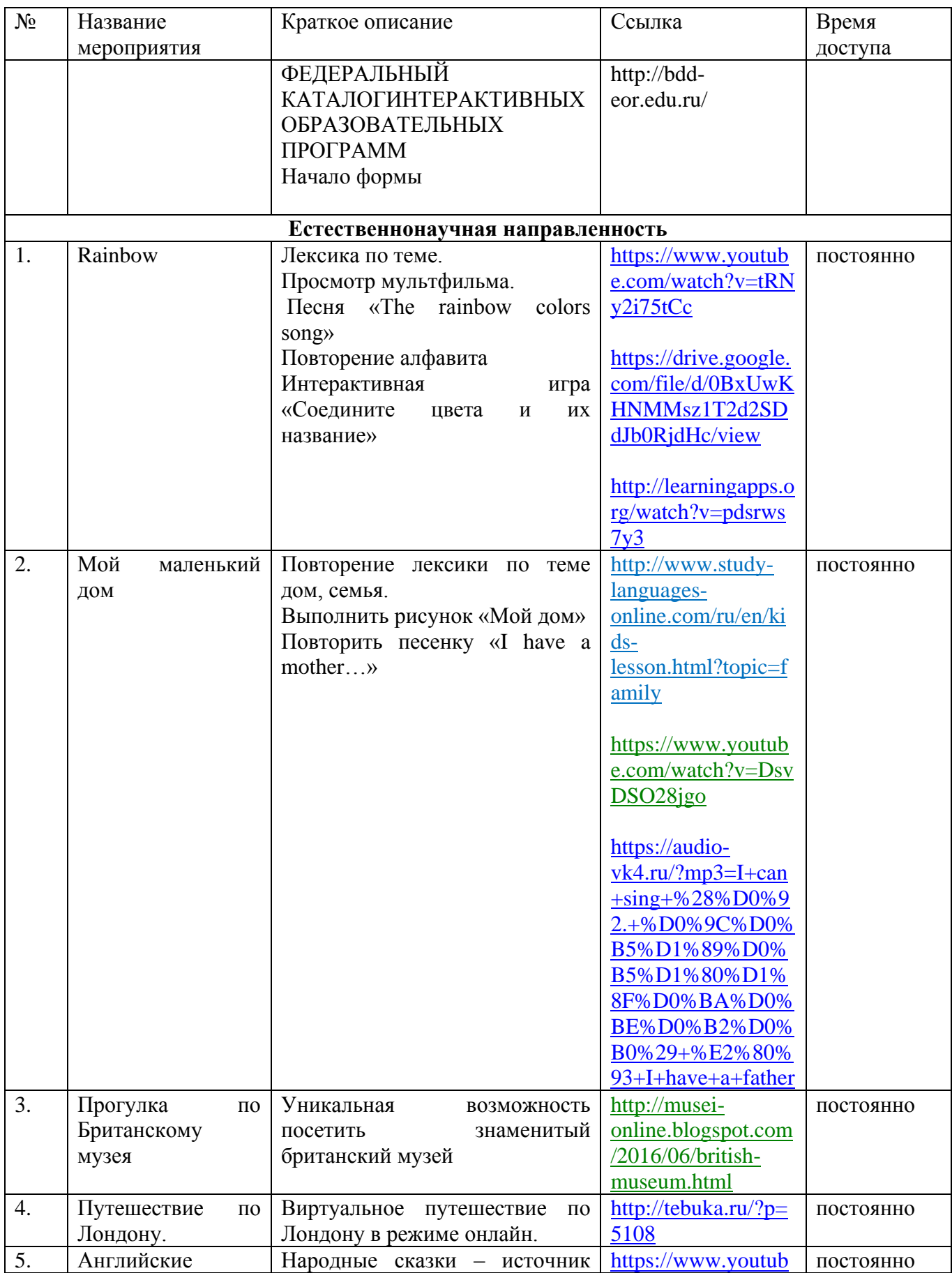

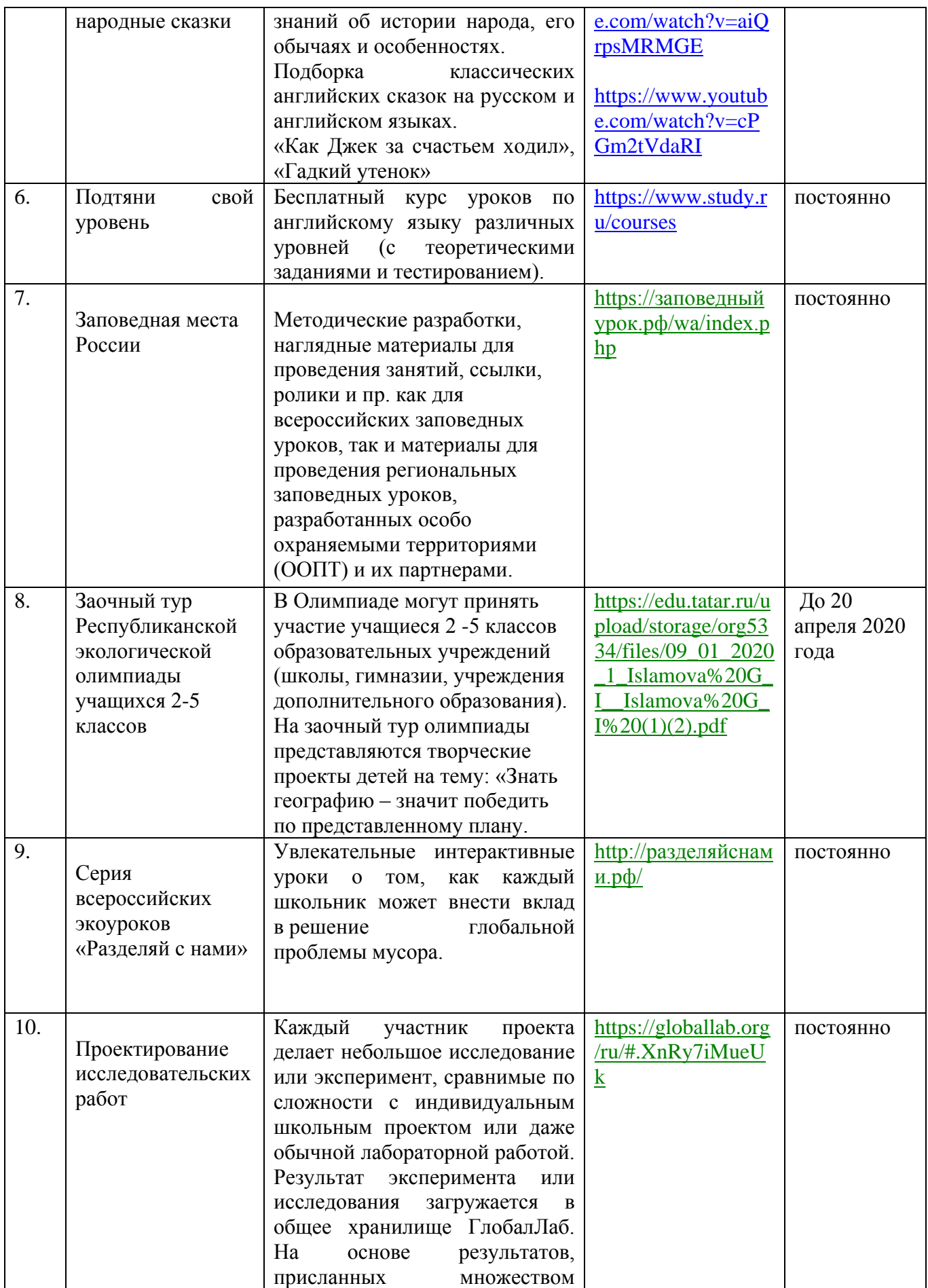

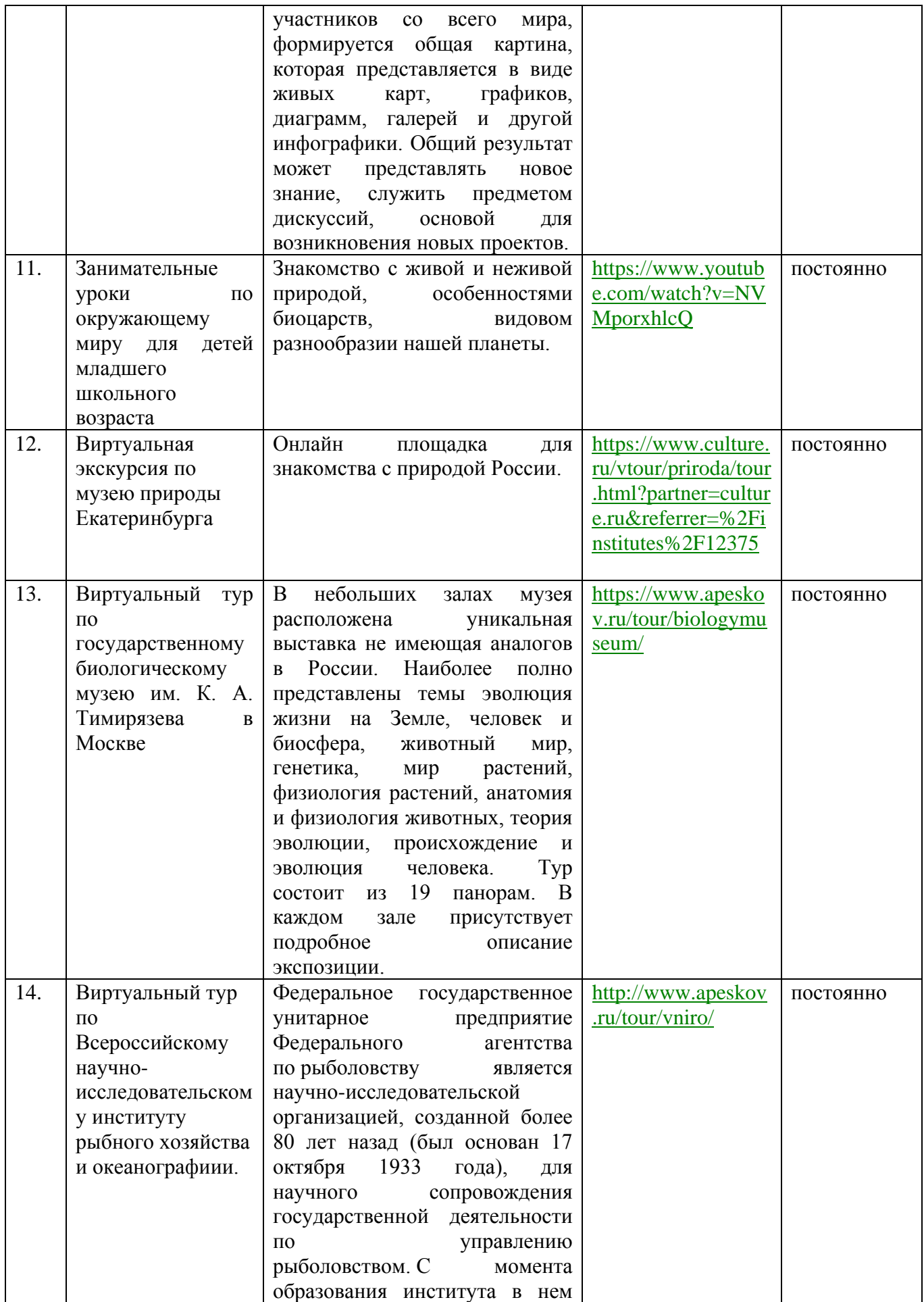

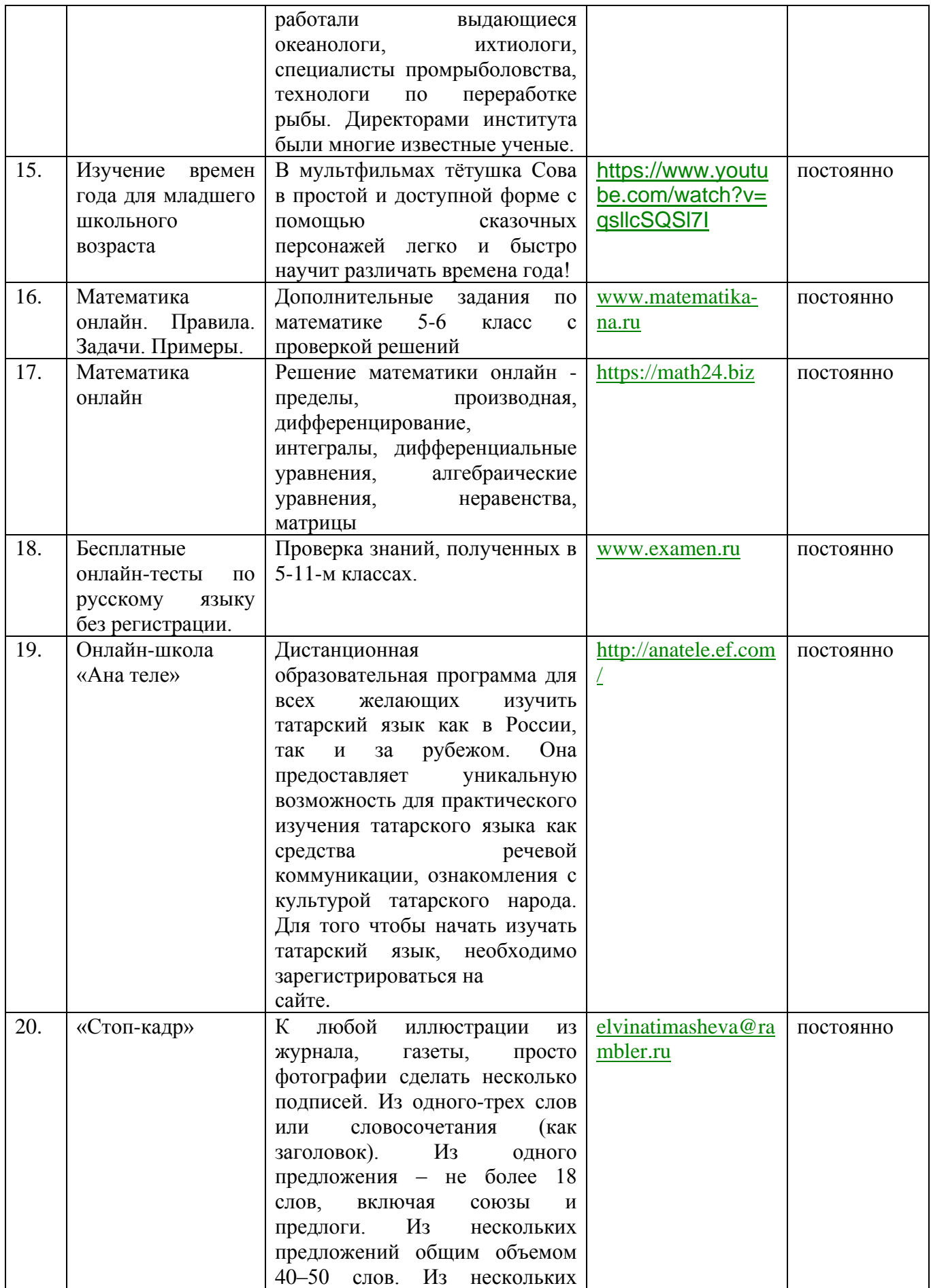

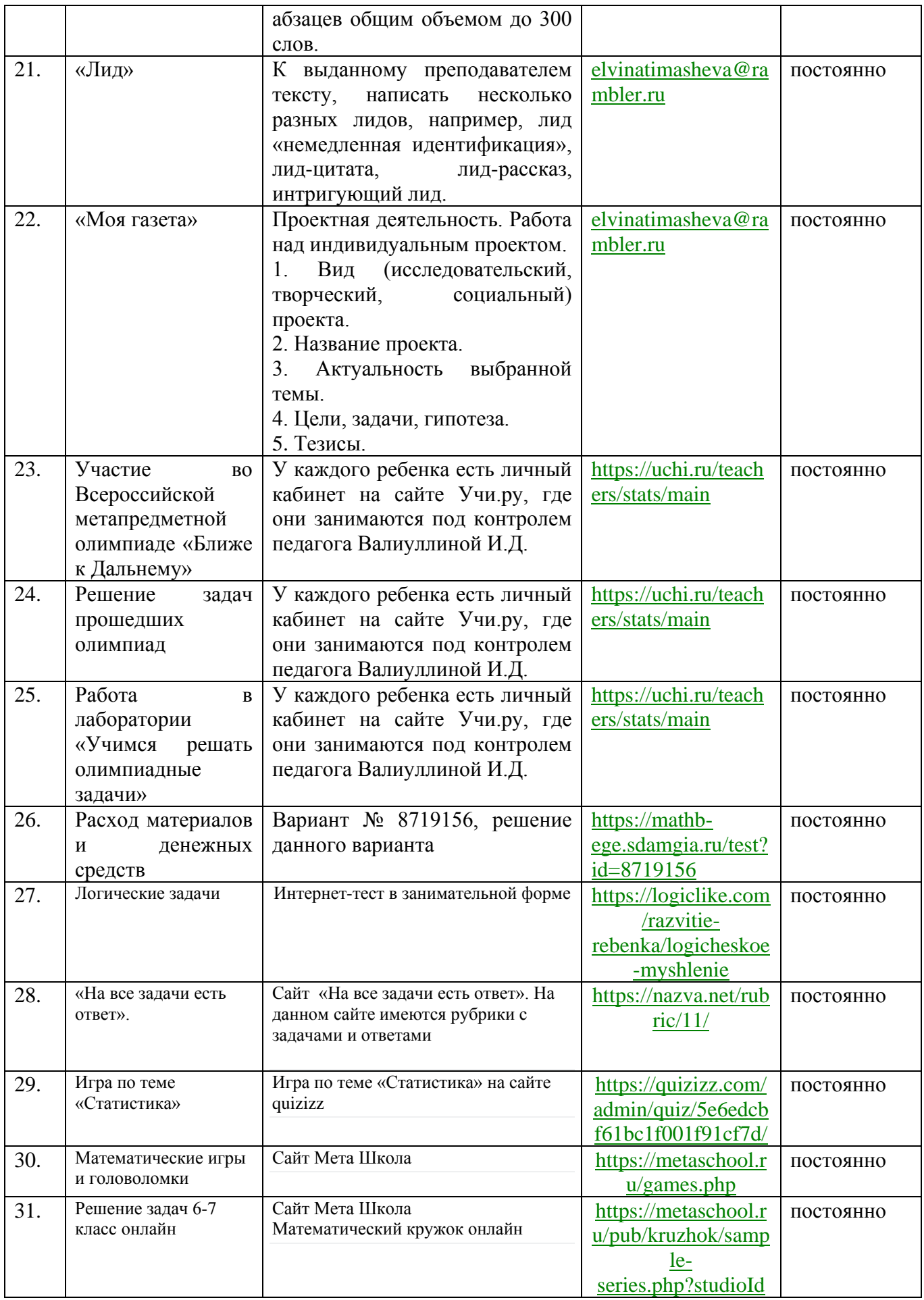

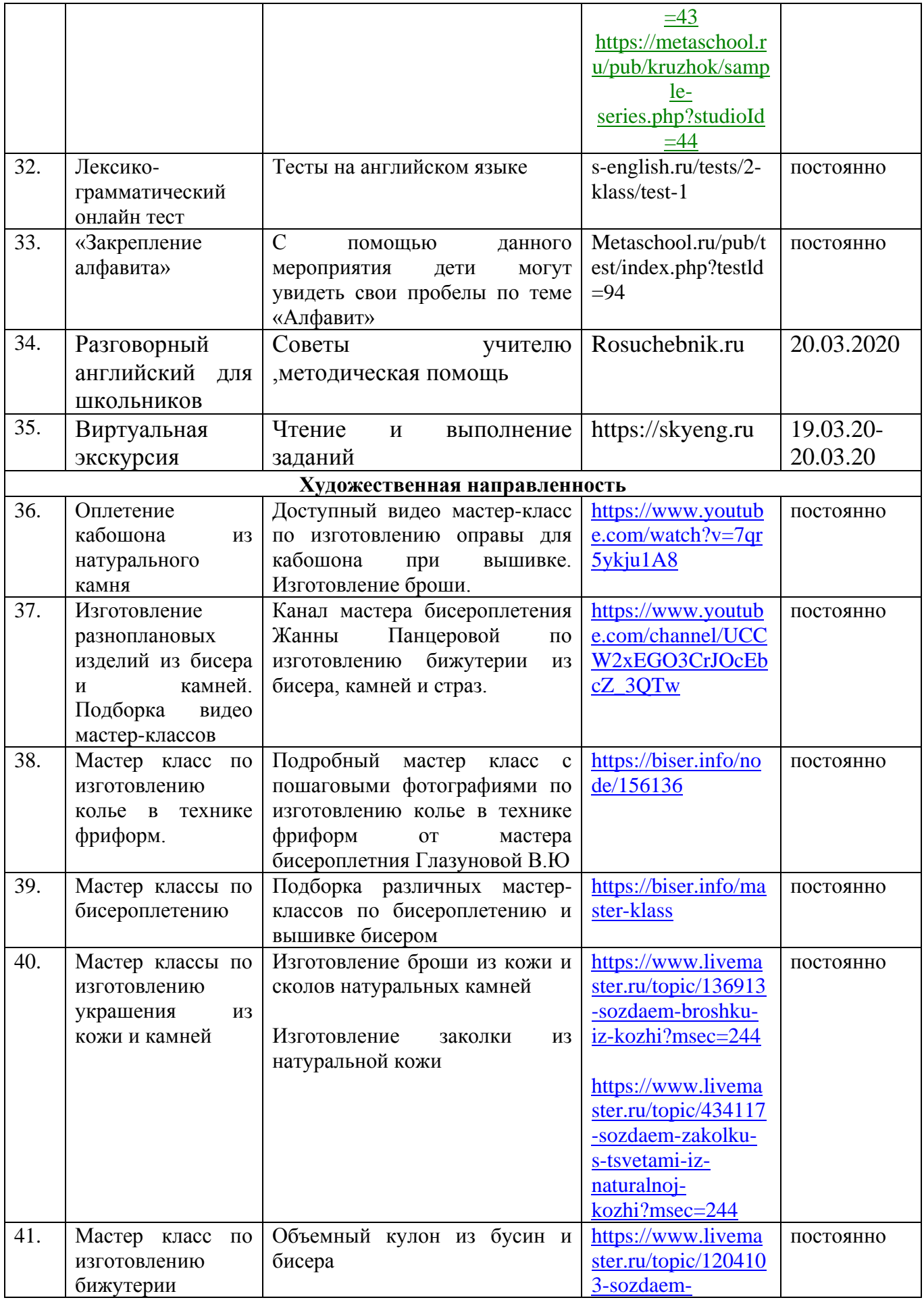

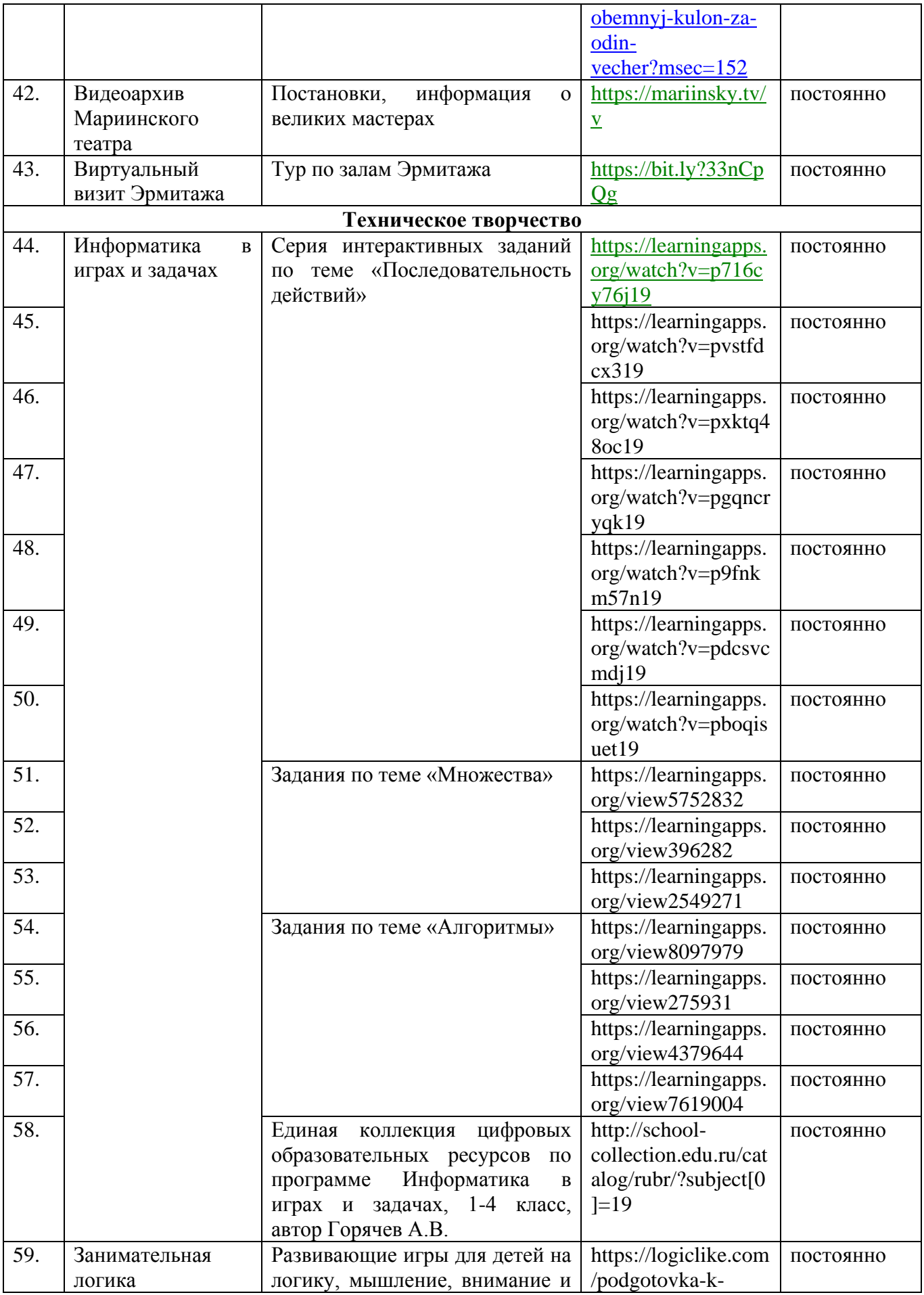

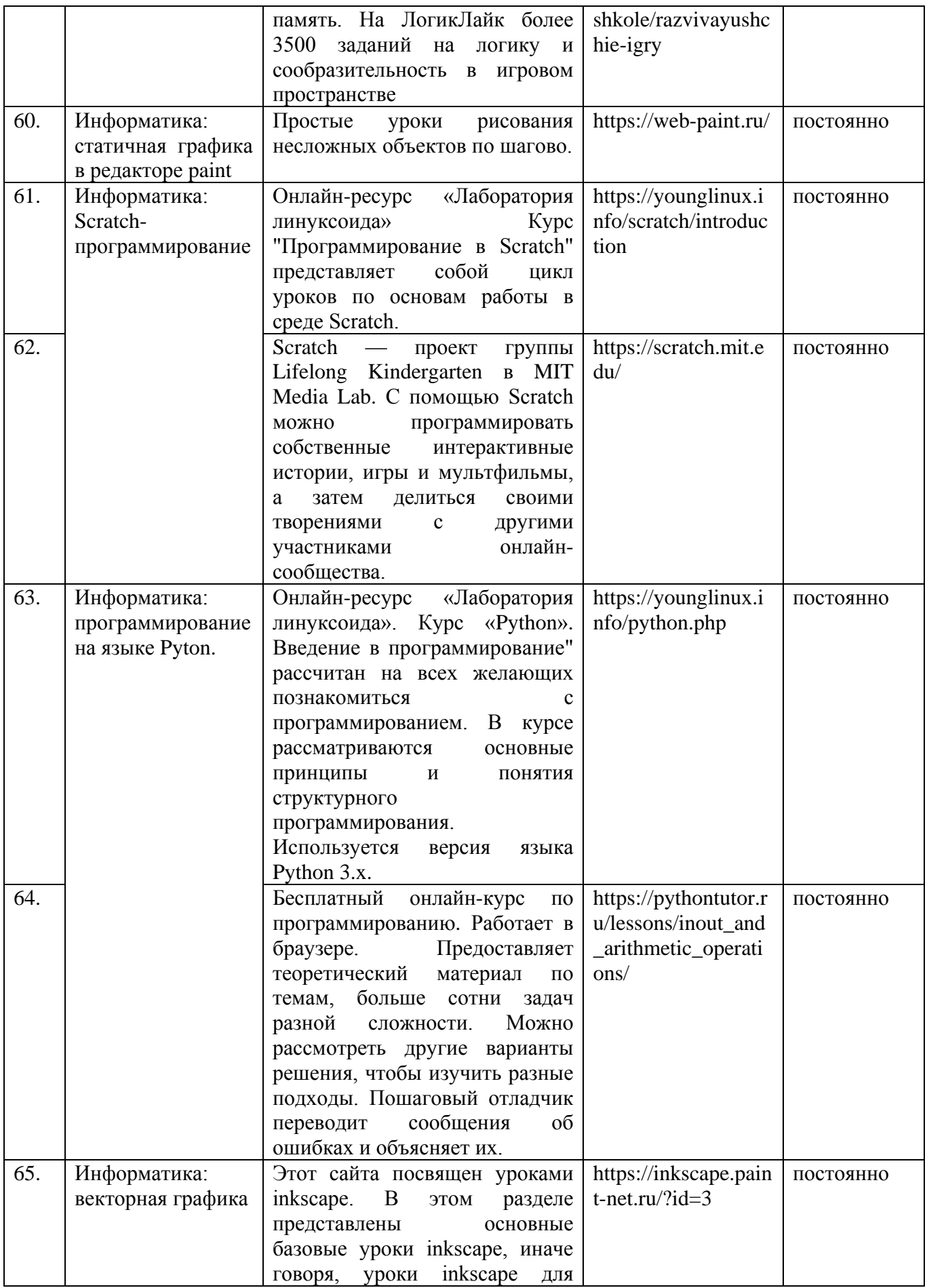

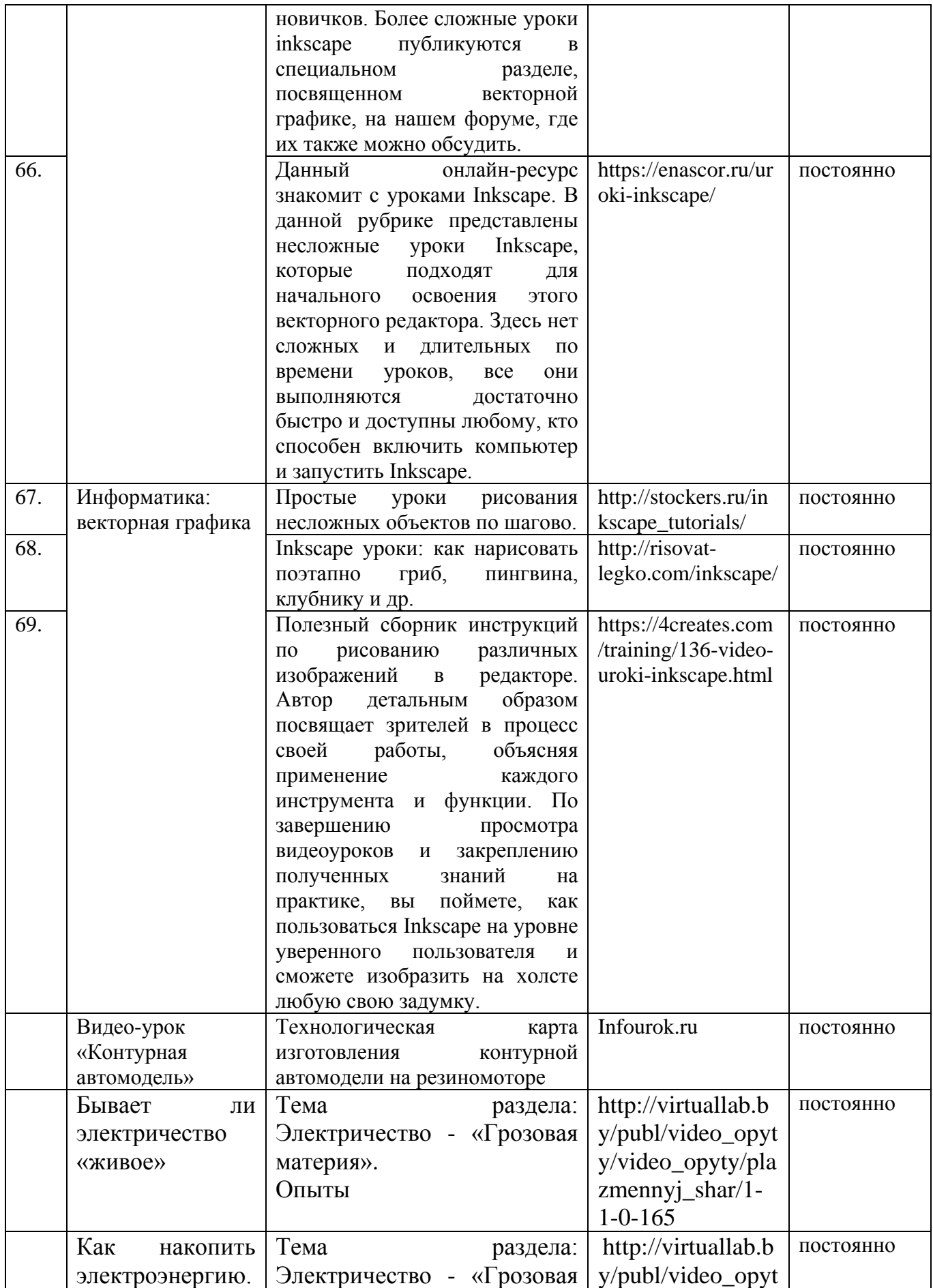

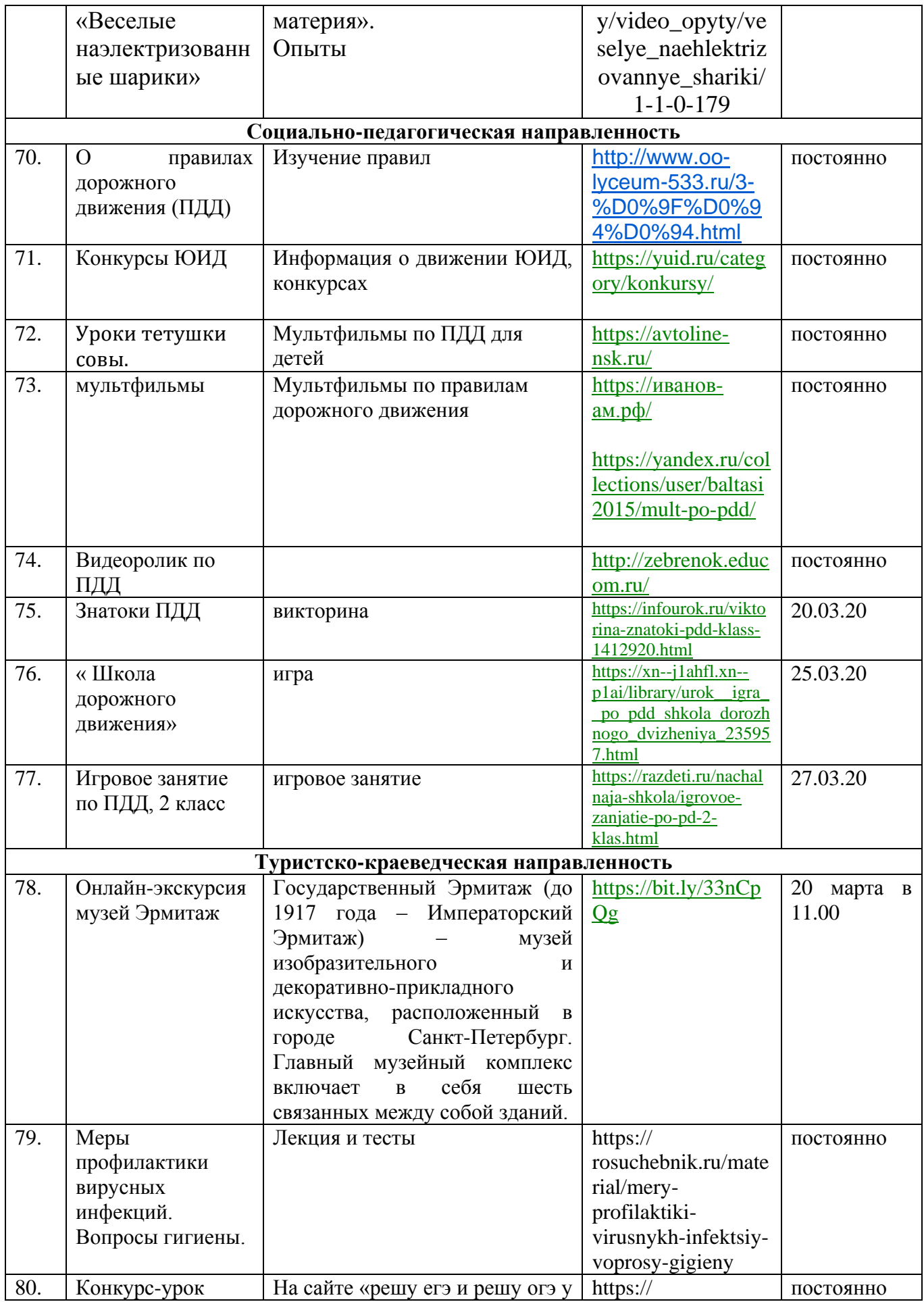

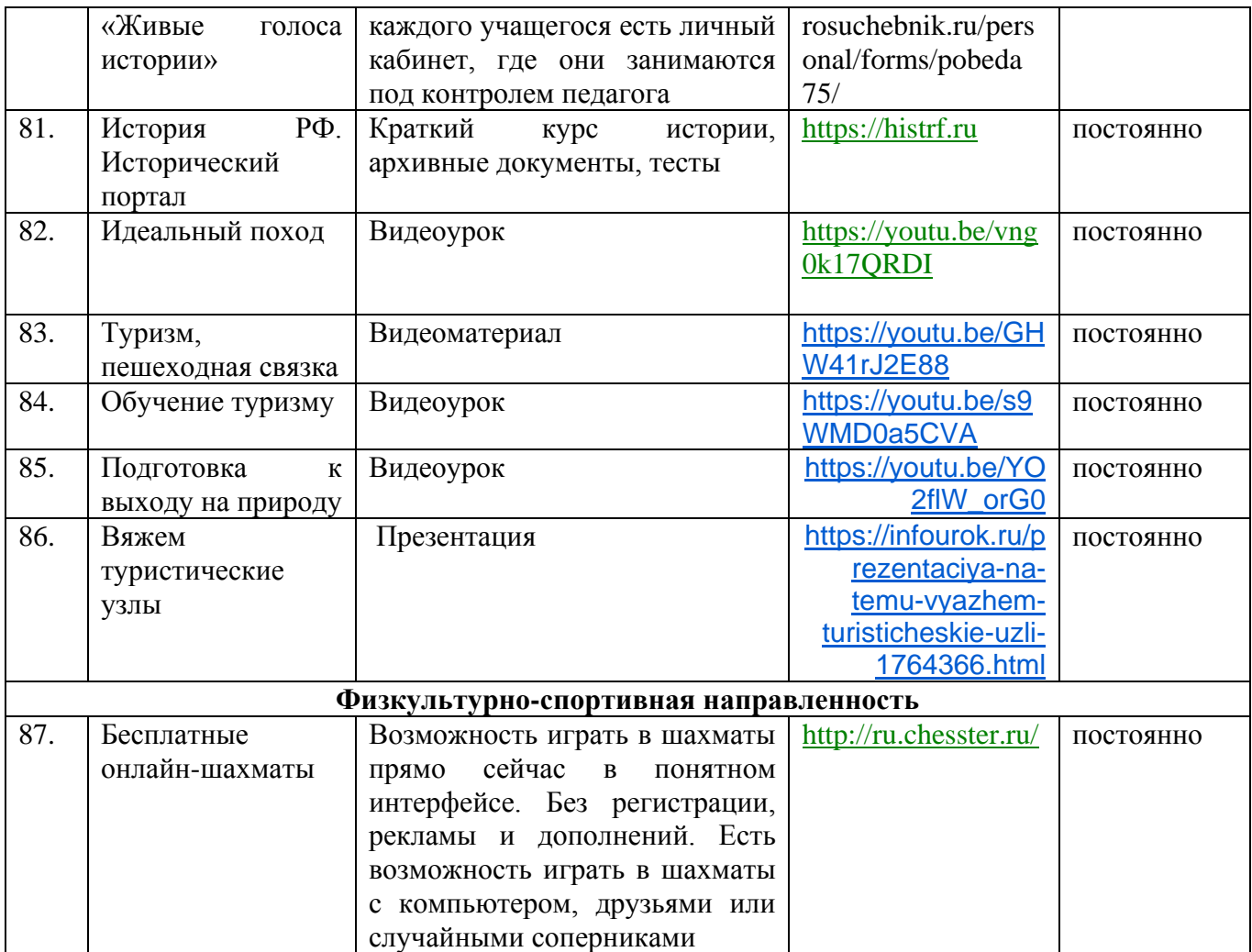